## **Приложение С. Подключение теплосчетчика регистратора (ТСР) «ЭНКОНТ» к сети RS485 по протоколу DCON.**

ТСР «ЭНКОНТ» может обеспечить выполнение коммуникационной функции в составе промышленной сети на основе интерфейса RS-485, позволяющей контролировать его параметры при помощи внешнего устройства (компьютера, микропроцессорной системы управления и т.п.).

Интерфейс RS-485 используется для передачи сигнала в обоих направлениях по двум проводам (витая пара).RS-485 является стандартным интерфейсом, специально спроектированным для двунаправленной передачи цифровых данных в условиях индустриального окружения. Он широко используется для построения промышленных сетей, связывающих устройства с интерфейсом RS-485 на расстоянии до 1,2 км (репитеры позволяют увеличить это расстояние и дополнительно осуществить гальваническую развязку).

Линия передачи сигнала в стандарте RS-485 является дифференциальной, симметричной относительно "земли". Передача сигнала по сети является двунаправленной, инициируемой одним ведущим устройством, в качестве которого обычно используется офисный или промышленный компьютер (контроллер). Если управляющий компьютер по истечении некоторого времени не получает от модуля ответ, обмен прерывается и инициатива вновь передается управляющему компьютеру. Любой модуль, который ничего не передает, постоянно находится в состоянии ожидания запроса. Ведущее устройство не имеет адреса, ведомые - имеют.

Применение интерфейса RS-485 позволяет расположить приборы ТСР «ЭНКОНТ» в непосредственной близости к контролируемому оборудованию и таким образом уменьшить общую длину проводов и величину паразитных наводок на входные цепи. Размер адресного пространства модулей позволяет объединить в сеть **до 16 устройств**.

Для построения сети рекомендуется использовать экранированную витую пару проводов. Модули подключаются к сети с помощью клемм DATA+ и DATA-.

Любые разрывы зависимости импеданса линии от пространственной координаты вызывают отражения и искажения сигналов. Что бы избежать отражений на концах линии, к ним подключают согласующие резисторы. Наилучшей топологией сети является длинная линия, к которой в разных местах подключены адресуемые устройства:

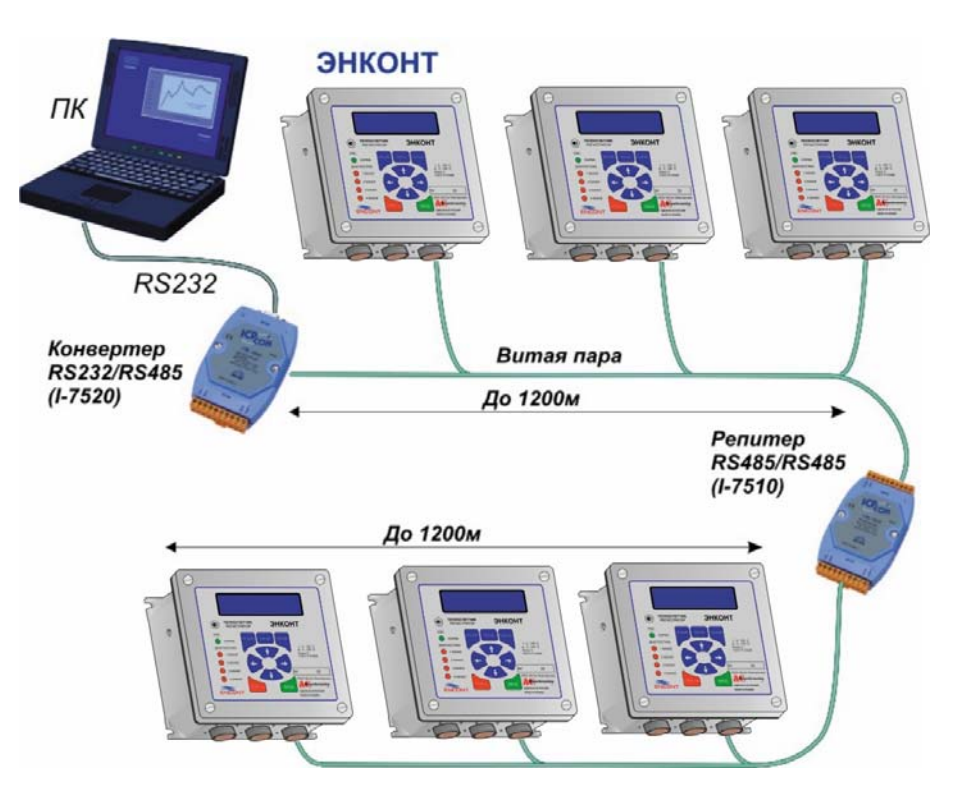

Рисунок. Соединение нескольких приборов в сеть на основе интерфейса RS-485

Команды, посылаемые управляющим компьютером в прибор совместимы с модулями **ADAM-4017, ICPDAS I-7017** и имеют следующую синтаксическую структуру:

#AGN[CHK](CR) - чтение аналогового входа с канала N,

# - разделительный символ запроса;

- символьный шестнадцатеричный адрес модуля (от 0 до F);  $\mathbf{A}$ 

 $\mathbf{G}$ - номер группы параметров, который нужно прочитать (от 0 до F в НЕХ формате);

 $\mathbf{N}$ - номер параметра, который нужно прочитать (от 0 до 7 в НЕХ формате);

СНК - контрольная сумма из двух символов (в контрольную сумму не включается код символа возврата каретки);

 $CR$  - завершающий символ, возврат каретки (0x0Dh);

## $O<sub>TBET</sub> > (DATA)[CHK](CR)$

> - разделительный символ ответа

(data) - входное значение запрашиваемого канала в ASCII формате. Состоит из знака + и пяти десятичных знаков с фиксированной запятой или -

## Пример

Строка команды:  $#012B6$  (CR)

сумма строки = '#' + '0' + '1' + '2'=23h+30h+31h+32h=B6h,

Контрольная сумма =  $\overline{B6h}$  и  $\overline{[CHK]} = \overline{B6'}$ .

Ответ прибора:  $>+1.234596(CR)$ 

Сумма строки =

 $\frac{1}{2}$  +  $\frac{1}{2}$  +  $\frac{1}{2}$  +  $\frac{1}{2}$  +  $\frac{1}{2}$  +  $\frac{1}{2}$  +  $\frac{1}{2}$  +  $\frac{1}{2}$  +  $\frac{1}{2}$  +  $\frac{1}{2}$  = 3Eh+2Bh+31h+2Eh+32h+33h +34h+35h=0196h, Контрольная сумма =96h и [CHK]='96'.

Команда запрашивает 2-ой параметр с адресом 0h из группы параметров 1h. Значение 2-го параметра равно + 1.2345.

## Таблица доступных параметров ТСР «ЭНКОНТ» по RS485 интерфейсу.

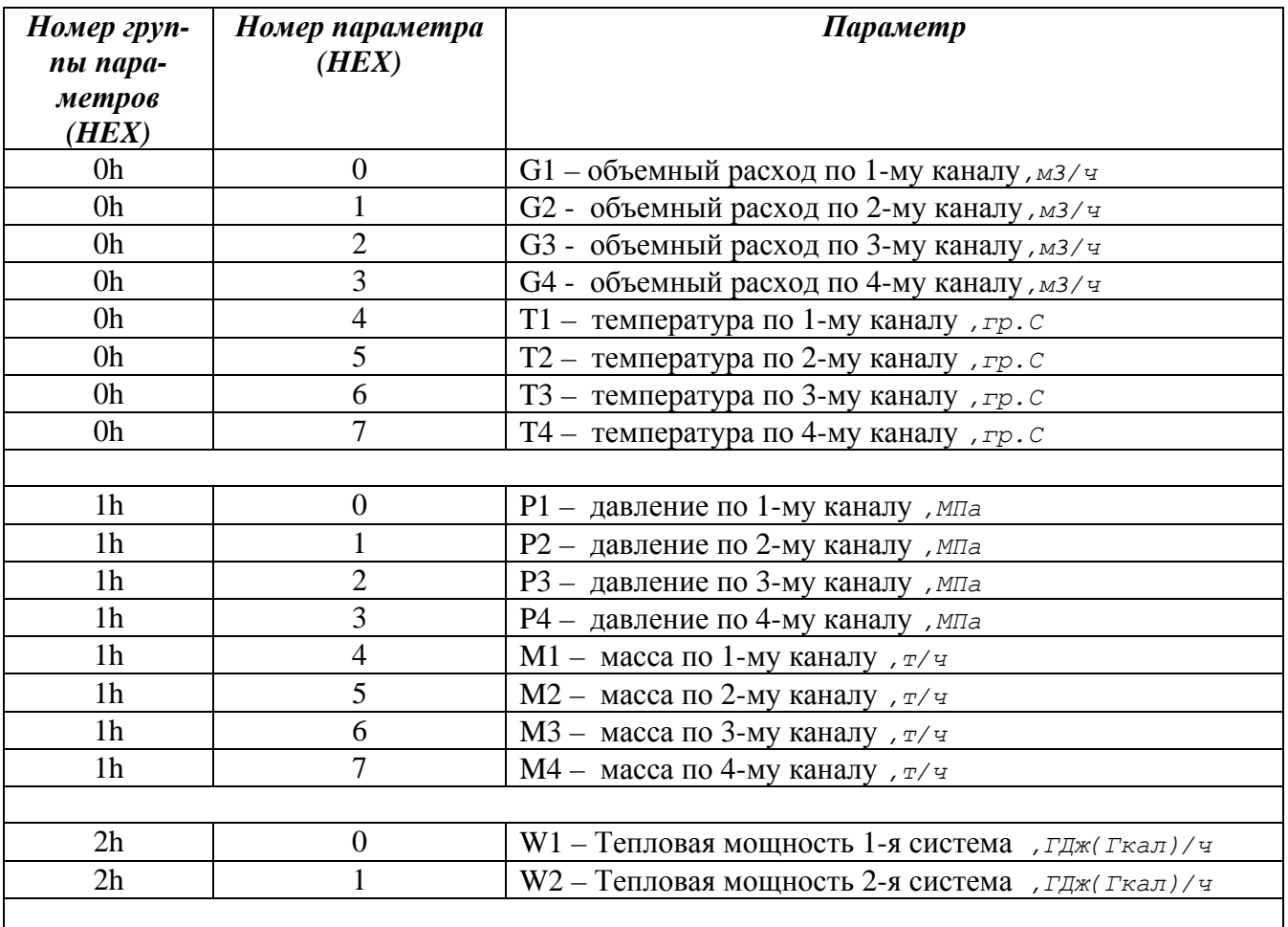

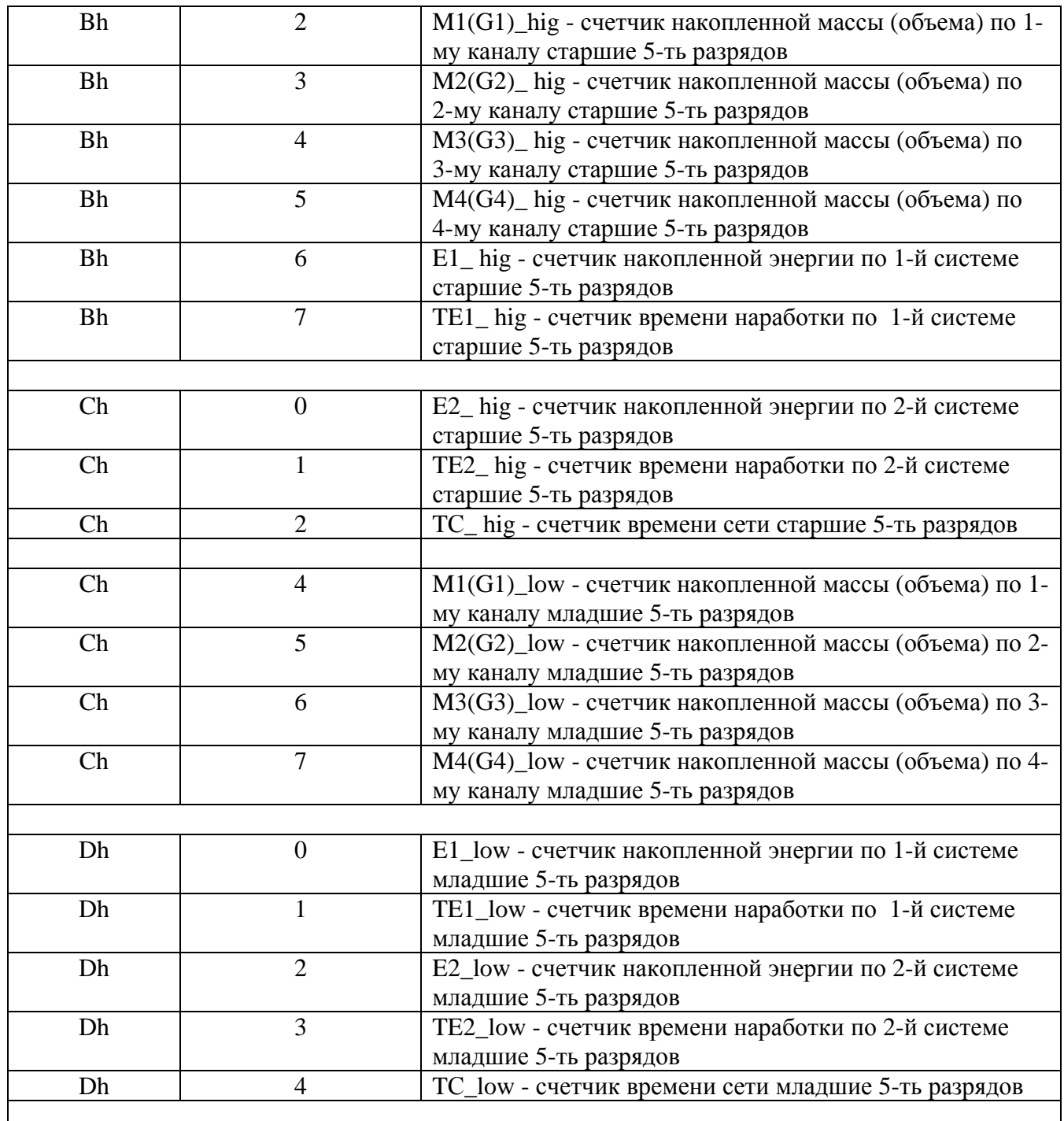

Реальные значения счетчиков с учетом веса младшего разряда рассчитать по формулам: СЧ=K\*(100000\*СЧ\_Hig + СЧ\_Low);

К - вес младшей единицы.

\*Примечание:

1. Параметры последовательной передачи:

Скорость от 300 до 115200 бод, 8 бит данных ,1 стоп бит, бит четности отсутствует.

2. Для демонстрации последовательной связи по символьному протоколу DCON с прибором можно использовать OPC сервер NAPOPC.

3. Для использования в конечном применении можно использовать ПО для модулей ADAM-4000

и I-7000, имеющееся на рынке в свободном распространении.

Консультации по e-mail: us800@mail.ru